#### Learning from Text: Natural Language Processing with Python ODSC East May 3, 2017

Michelle L. Gill, Ph.D. Senior Data Scientist, Metis michelle@thisismetis.com

[github.com/mlgill/ODSC\\_East\\_2017\\_PythonNLP](http://github.com/mlgill/ODSC_East_2017_PythonNLP)

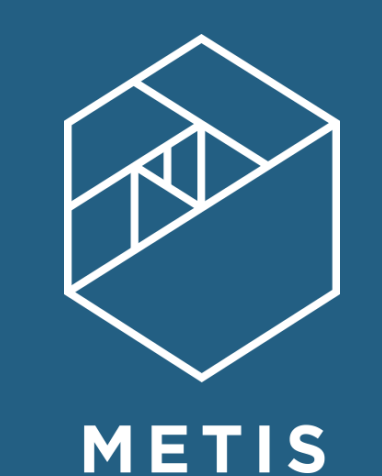

# Metis Data Science Training

- Data Science Bootcamp
	- 12 Week, In-Person
	- New York, San Francisco, Chicago, Seattle
- Corporate Training
	- Python for Data Science
	- Machine Learning
	- Natural Language Processing
	- Spark
- Evening Professional Development Courses
- Explore Data Science Online Training

#### [thisismetis.com](http://www.thisismetis.com)

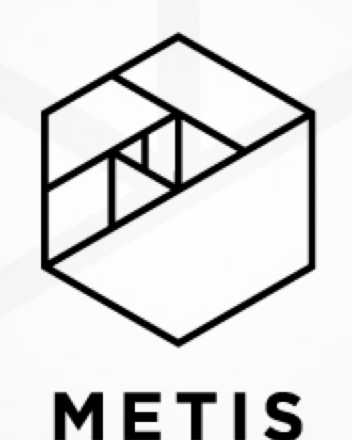

# Data Generated Each Minute

Much of this data is text

- Email
- Text messages
- News articles
- Blogs
- Twitter
- Reviews
- 204,000,000 Emails
- 4,000,000 Google Search Queries
- 277,000 Tweets
- 26,380 Yelp Reviews

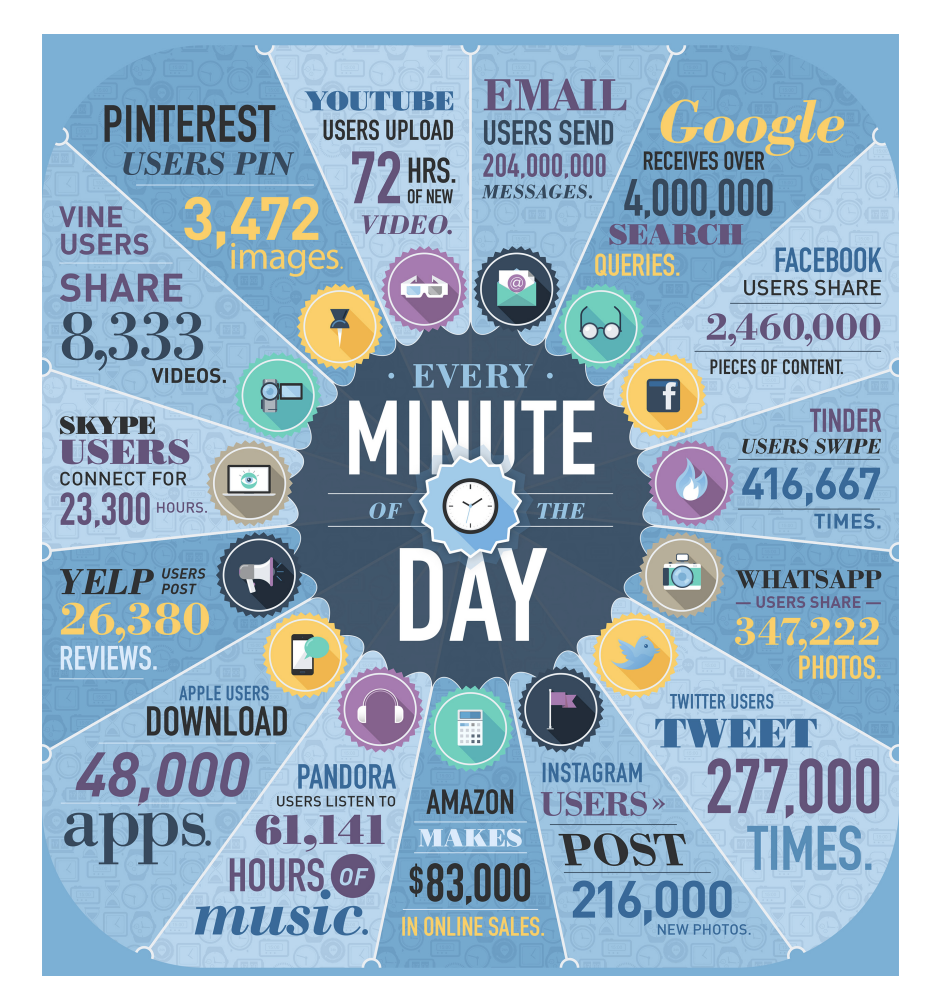

#### How is this Useful?

- Information retrieval
- Classification and clustering
- Sentiment analysis
- Recommendation systems

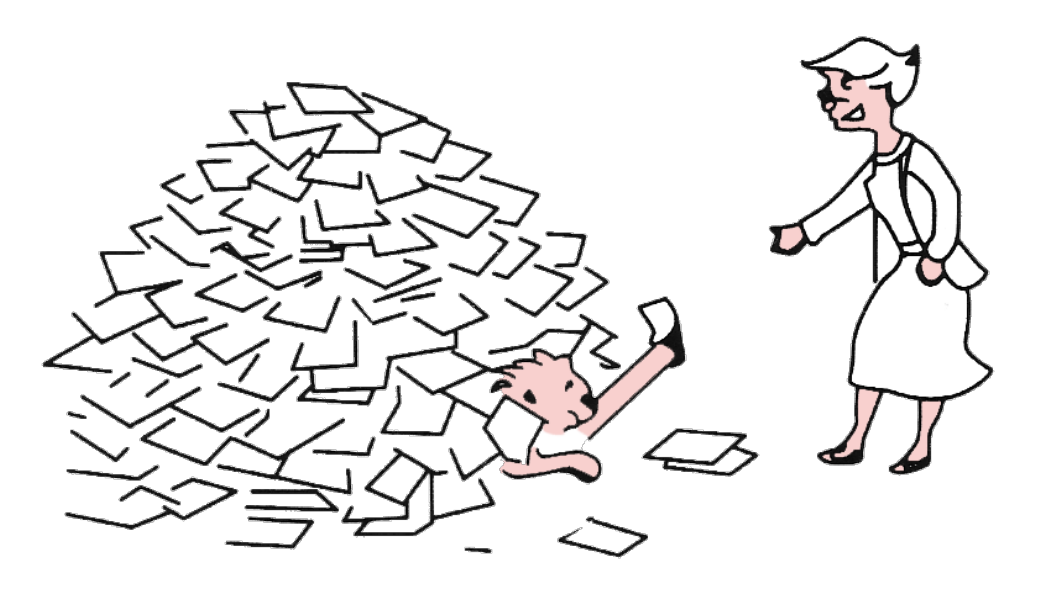

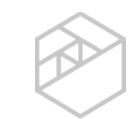

#### How to Represent Text?

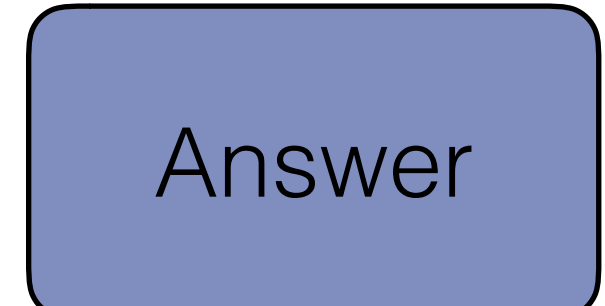

For machine learning tasks structured, numeric data is desired

Problem

Text is unstructured and contains limited numeric values

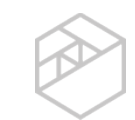

# Creating Numerical Features

• Split text into words Split text into words<br>(tokenization)<br>**Split text into words** 

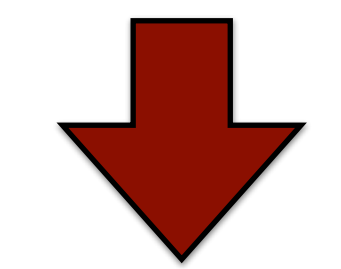

#### **[This, is, an, example]**

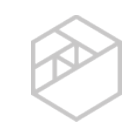

# Creating Numerical Features

- Split text into words (tokenization)
- Numerically encode words (one-hot encoding)

**= [1, 0, 0, 0] = [0, 1, 0, 0] = [0, 0, 1, 0] = [0, 0, 0, 1] exampleThis is an**

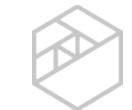

# Creating Numerical Features

- Split text into words (tokenization)
- Numerically encode words (one-hot encoding)
- Represent documents by their numerical tokens

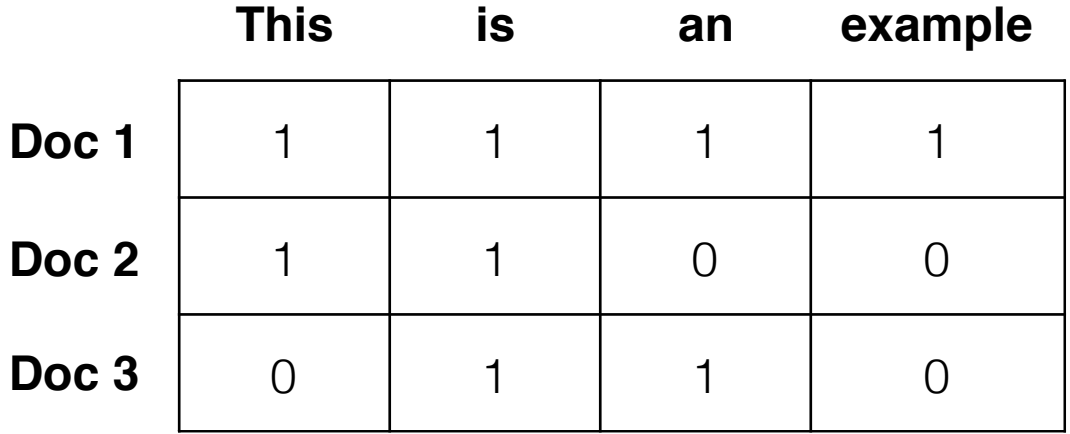

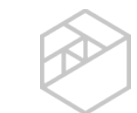

#### Creating Numerical Features with Python

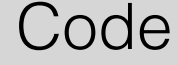

```
import pandas as pd
from sklearn.feature_extraction.text
 import CountVectorizer
```

```
corpus = ['This is the first document.',
           'This is the second document.',
           'And the third one.']
```

```
cv = CountVectorizer()
X = cv.fit transform(corpus)
pd.DataFrame(X.toarray(),
              columns=cv.get_feature_names())
```
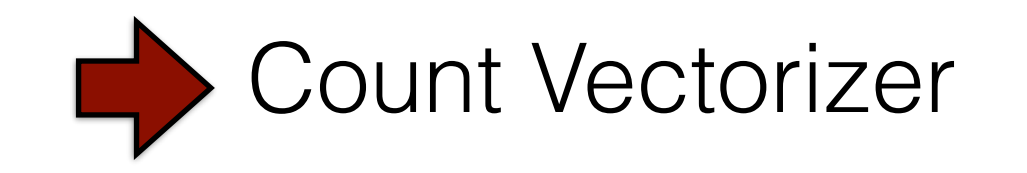

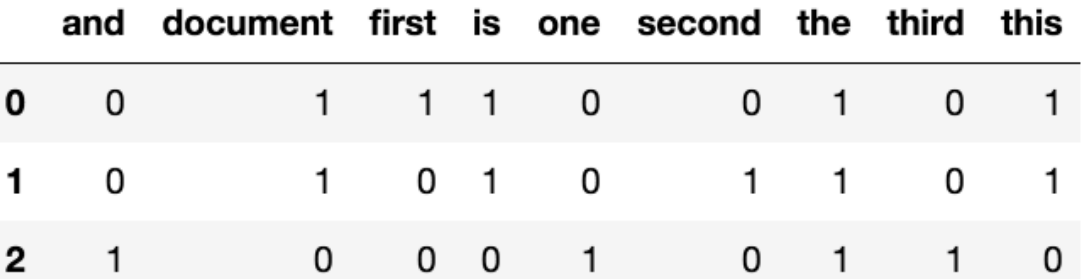

Output

#### Is That All?

- How much information is contained in a word?
- Can more information be gained?
- What assumptions are being made?

# Preprocessing Text

- How to tokenize: single word? multiple words?
- Remove: capital letters, punctuation, common words
- Word order and co-occurrence
- Convert to roots: running --> ran
- Misspellings
- Different languages
- Weight words equally or differently?

# Preprocessing Examples

- Common words such as "the", "I", and "a" can be removed
- These are called "stop words"

```
ex = Counterizer(stop_words='english')x = ex.fit_transform(['this is an example with stop words'])pd.DataFrame(x.toarray(), columns = ex.get_feature_names())
```
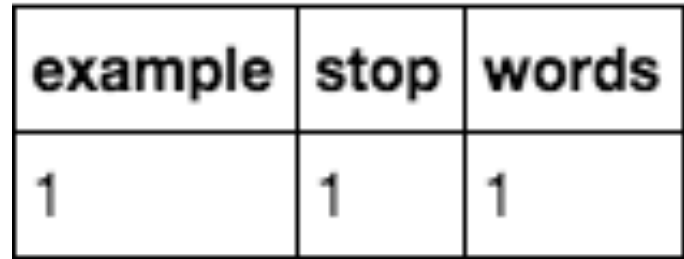

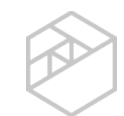

# Preprocessing Examples

- Words can be reduced to their root form
- This is called "stemming" or "lemmatization"

```
import nltk
stemmer = nltk.stem.porter.PorterStemmer()
print stemmer.stem('run')
run
print stemmer.stem('running')
run
```
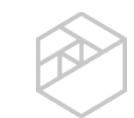

# Preprocessing Examples

- Word order can be captured by joining words together
- These are called "n-grams"

```
text = ['this is a bigram example']
bigram_vectorizer = CounterVectorizer(ngram\_range=(2,2))X = bigram\_vectorizer.fit\_transform(text)pd.DataFrame(X.toarray(), columns=bigram_vectorizer.get_feature_names())
```
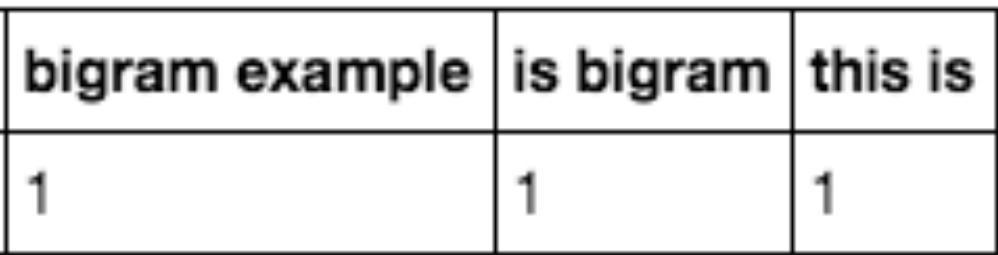

# Other Preprocessing Considerations

- Presupposition: implicit assumptions
	- Jane no longer writes fiction (Jane once wrote fiction)
- Word relationships:
	- Substitution: red and blue, Saturday and Sunday
	- Co-occurrences: car and drive
- Sparsity
	- High dimensionality
	- Similarity and meaning

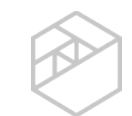

# Other Preprocessing Considerations

- Chunking segments and labels sentences
- Like parts-of-speech tagging with sentence structure included

s ΝP **VBD** ΙN ΝP JJ ΝN barked at ΝN DT JJ DТ yellow little dog the the cat

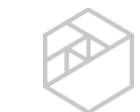

#### Practice Preprocessing

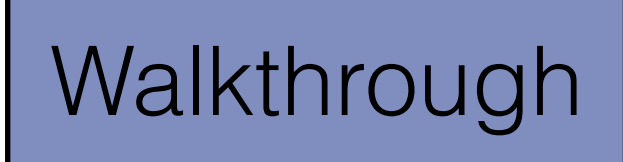

01\_Text\_Preprocessing\_Walkthrough

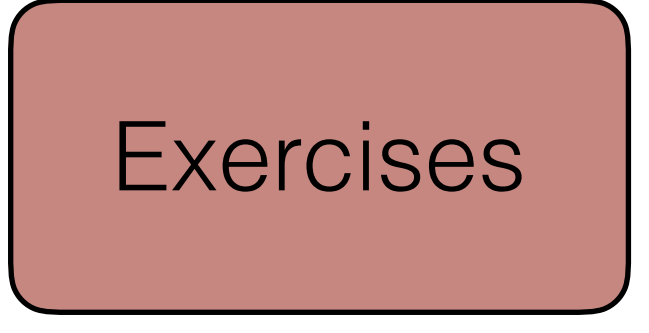

02\_Text\_Preprocessing\_Exercises

#### What is Machine Learning?

Machine learning allows computers to learn and infer from data.

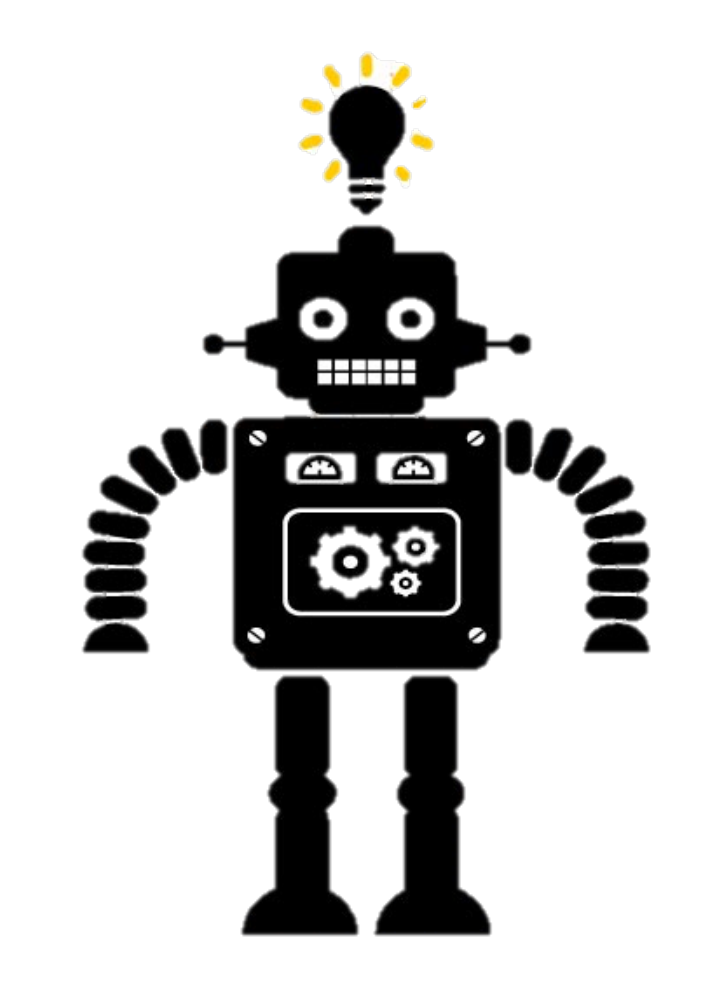

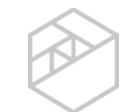

# Types of Machine Learning

#### **Supervised**

Data points have known outcome (prediction)

- **Regression**: predict continuous value
- **Classification**: predict categorical value

#### Unsupervised

Data points have unknown outcome (find structure)

- **Clustering**: group observations
- **Dimensionality reduction**: reduce features

#### Machine Learning Vocabulary

- Features
- Observations
- Labels

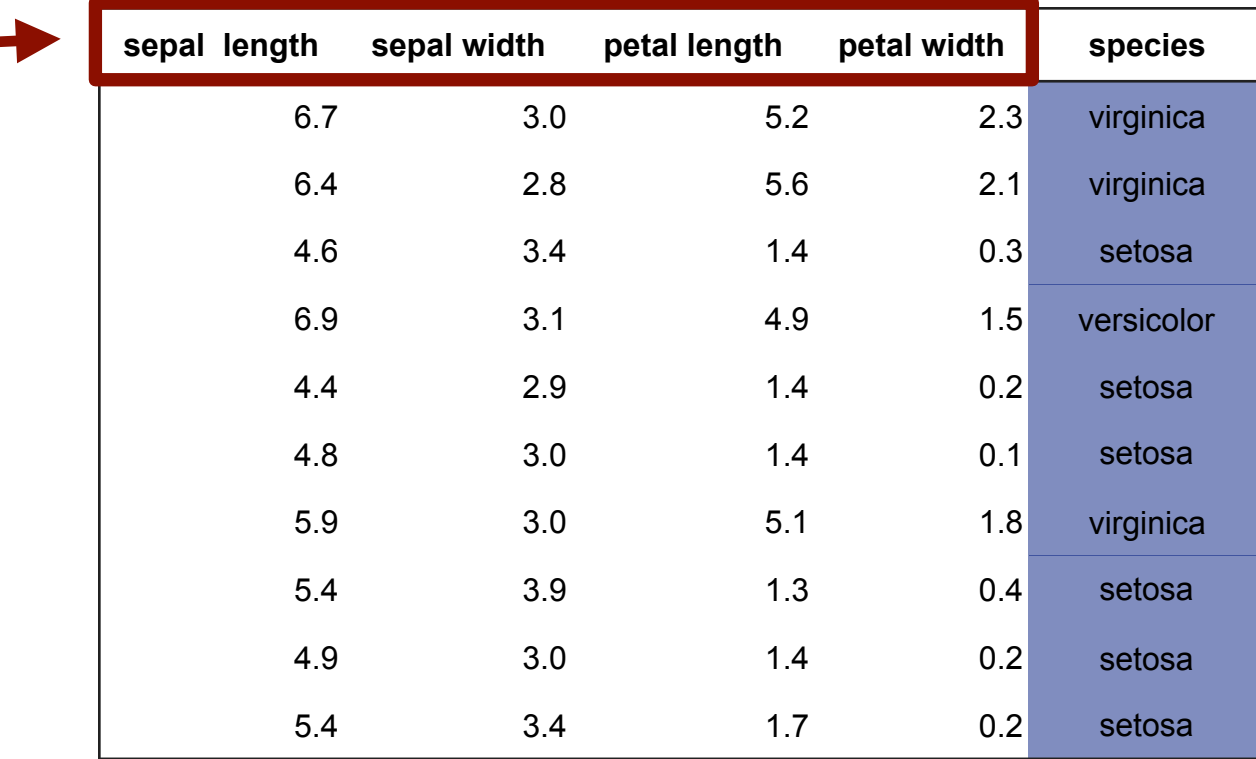

# Machine Learning Vocabulary

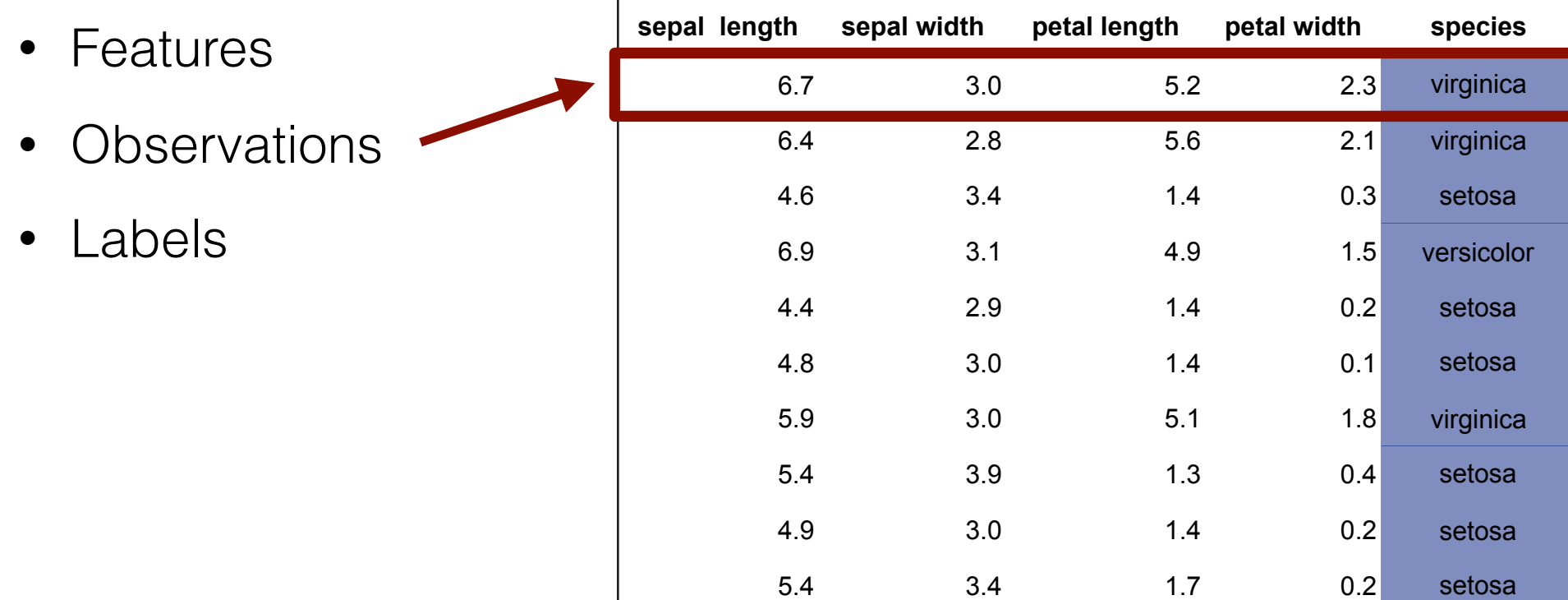

#### Machine Learning Vocabulary

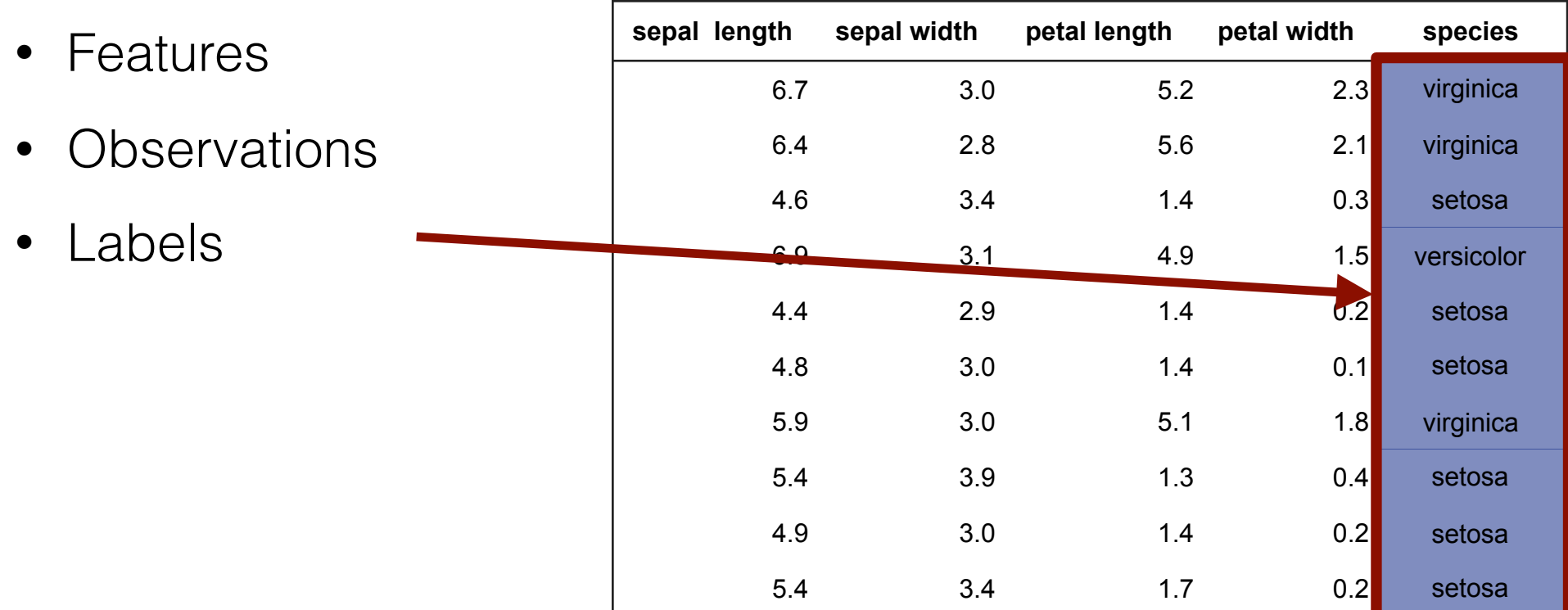

# What are the Text Features?

- Tokenized words
- N-grams
- Parts-of-speech tags
- Chunks
- Syntactic structure
- etc.

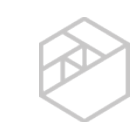

#### Text Classification

- Want to predict a categorical variable
	- Example: Predict if an email is spam or not
- Given
	- X: Email text
	- Y: Spam or not spam
- Goal: Build model that predicts if a new email is spam or not

# Many Choices for Model Algorithm

- Logistic regression
- Naive Bayes
- Support vector machines
- Random forest
- Boosting

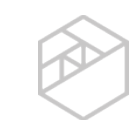

# Supervised Modeling Process

- Have historical email data with spam/not spam labels
- Preprocess the email text data
	- Tokenize
	- Remove stop words
	- Stem or lemmatize
	- Count vectorize
- Use this numerical dataset in a classification algorithm
- Given a new email, process the same way and predict

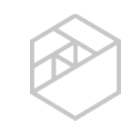

#### Practice Machine Learning

**Walkthrough** 

03\_Classification\_Walkthrough

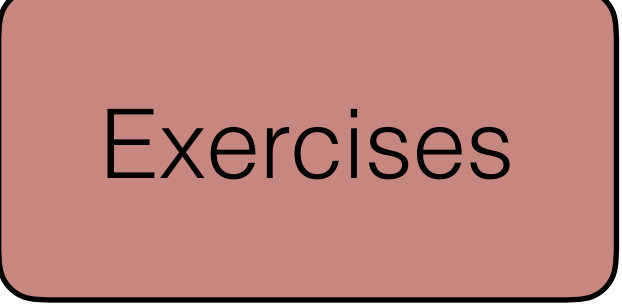

04\_Text\_Classification\_Exercises

# Beyond Count Vectorizer

Problems with binary values or word count:

- Binary counts can be too simplistic
- High counts can dominate-especially for high frequency words or long documents
- Each word is treated equally--some terms might be more important than others

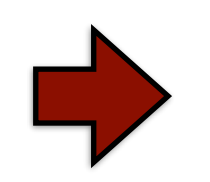

Want a metric that accounts for these issues

# Term Frequency (TF)

- Alternative to binary values or counting word appearance
- Balance count with a transformation:

 $tf = log(x+1)$ 

 $x =$  term occurrence

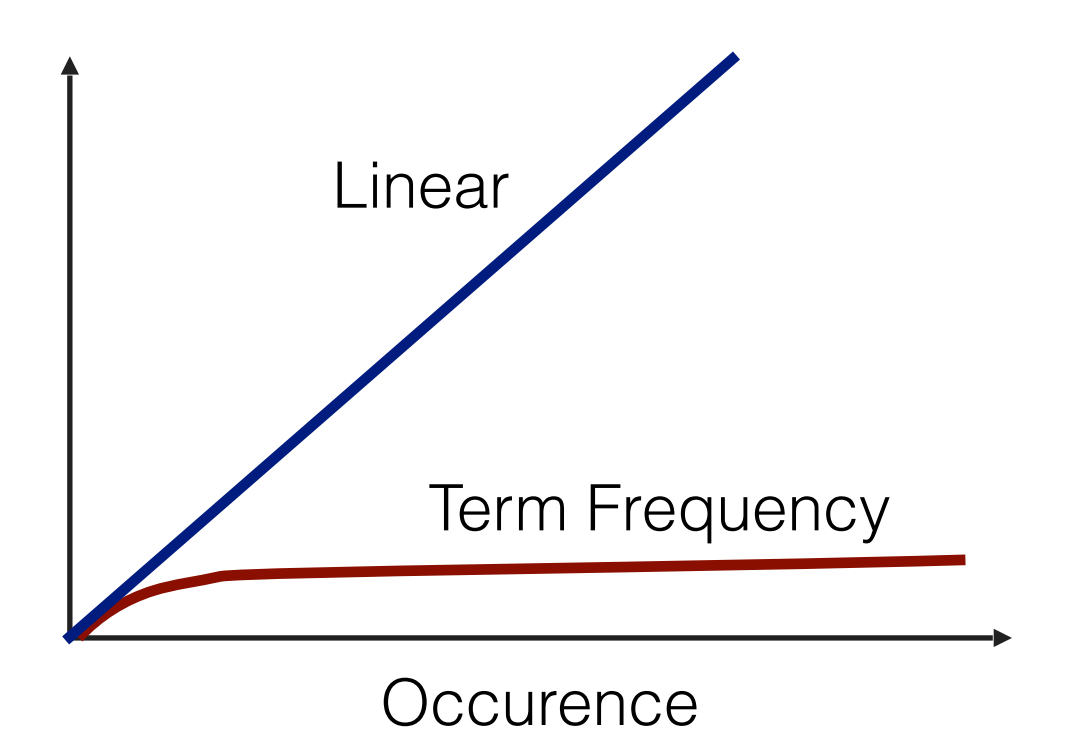

# Inverse Document Frequency (IDF)

- Also want to increase weight of words appearing in only a few documents
- Calculate inverse document frequency:

idf =  $log(D+1)$  $d+1$ )

*D* = total documents d = documents containing word

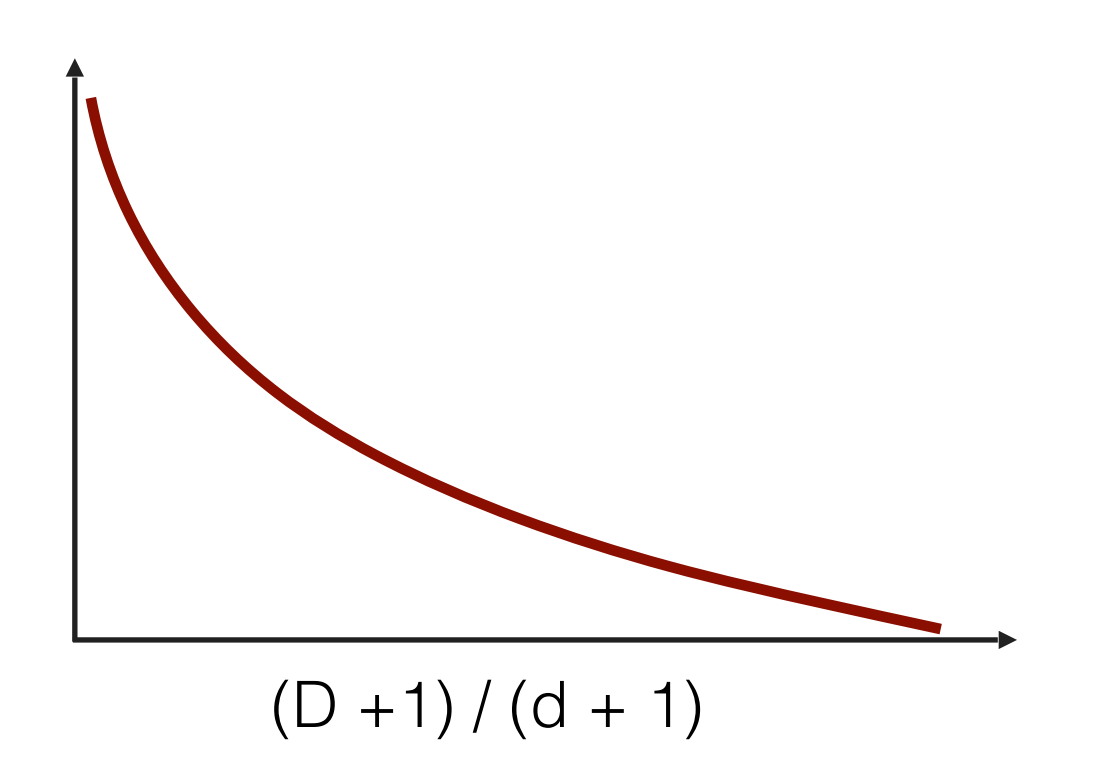

#### Practice TF-IDF

- Complete question 4 from the previous exercises (04\_Text\_Classification\_Exercises)
- We will discuss the syntax briefly within the exercise

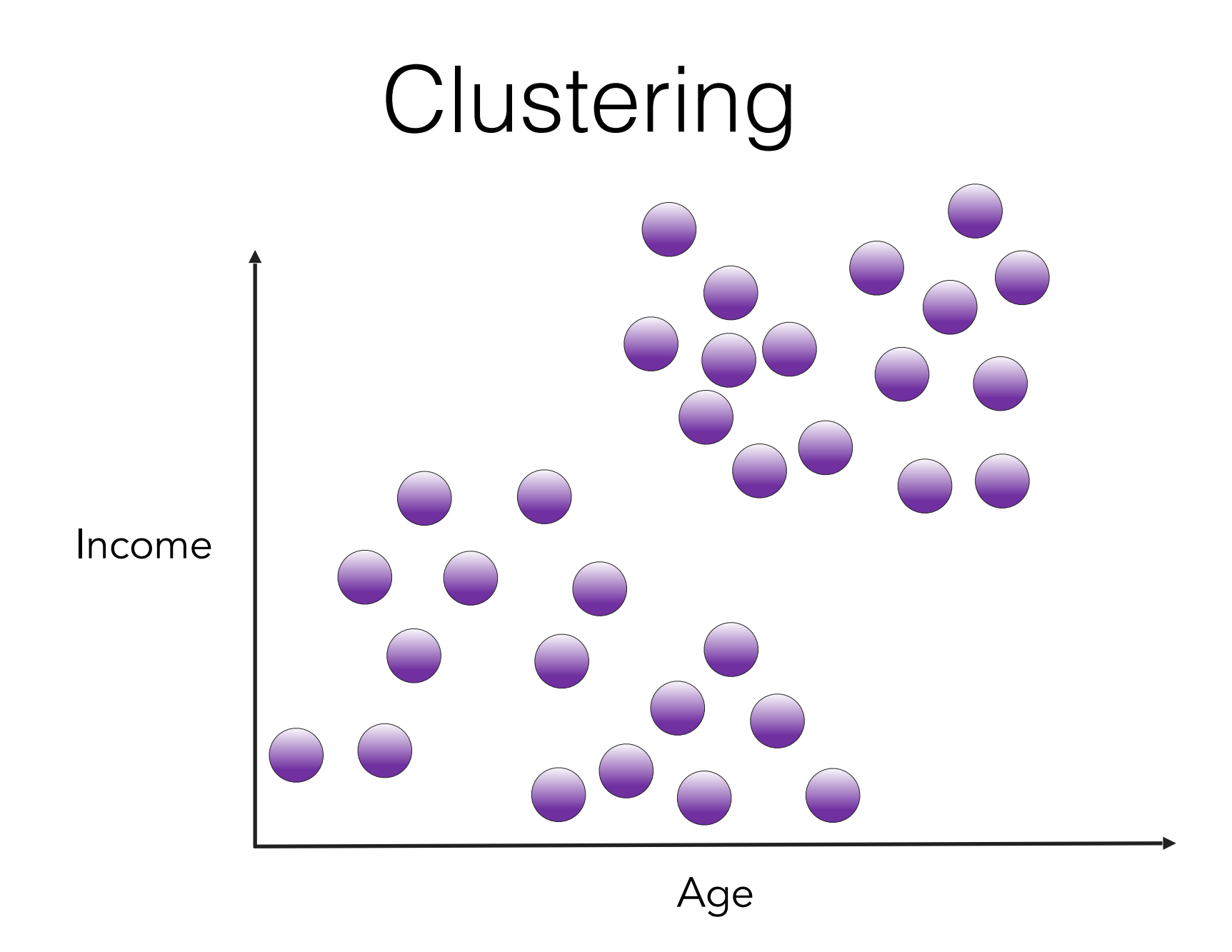

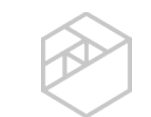

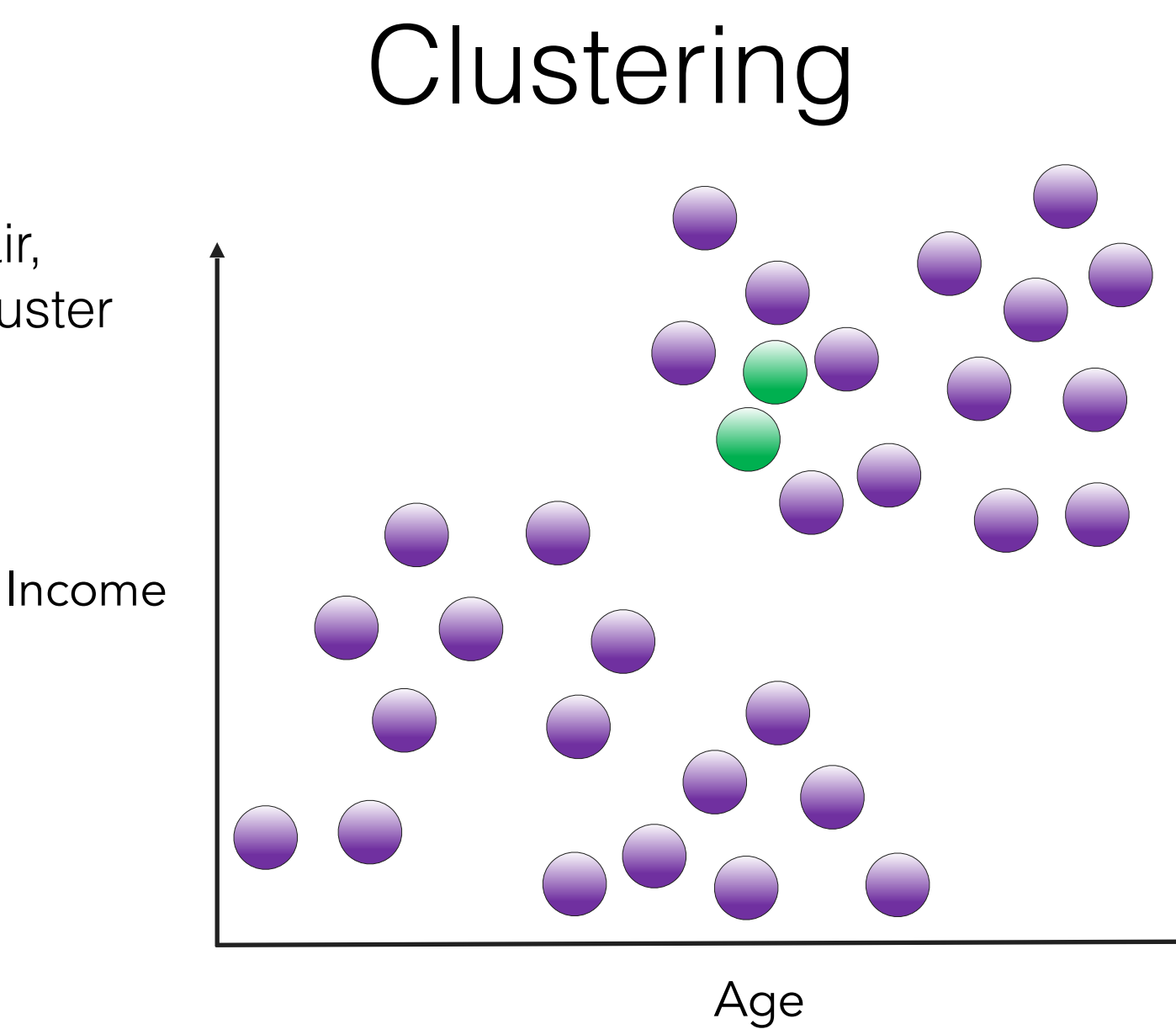

Find closest pair, merge into a cluster

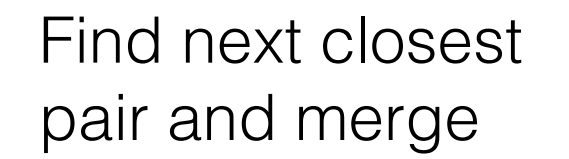

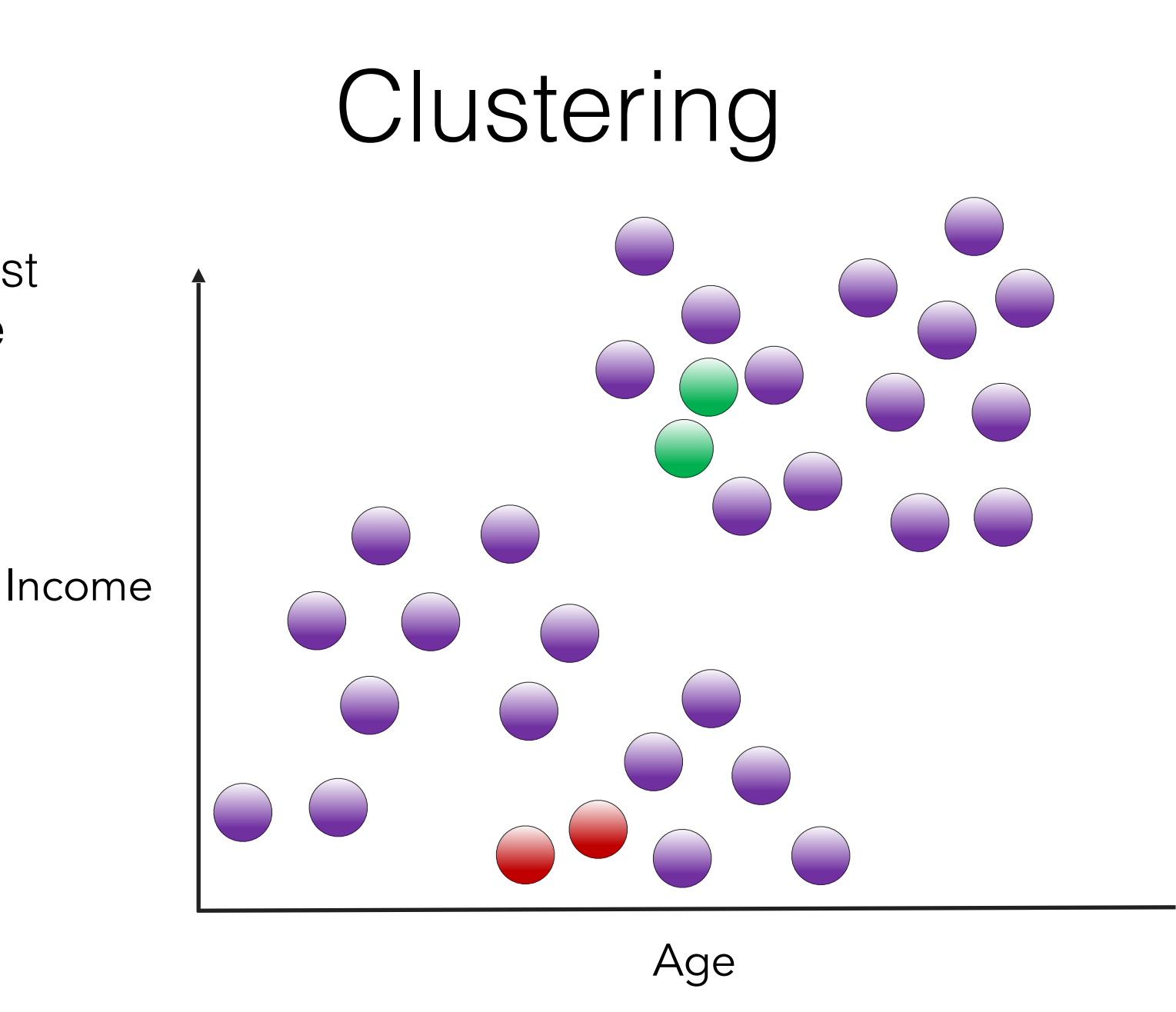

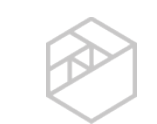

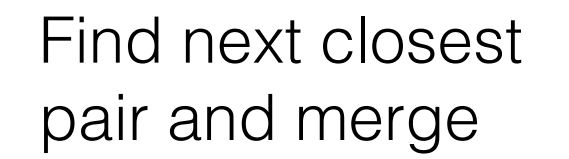

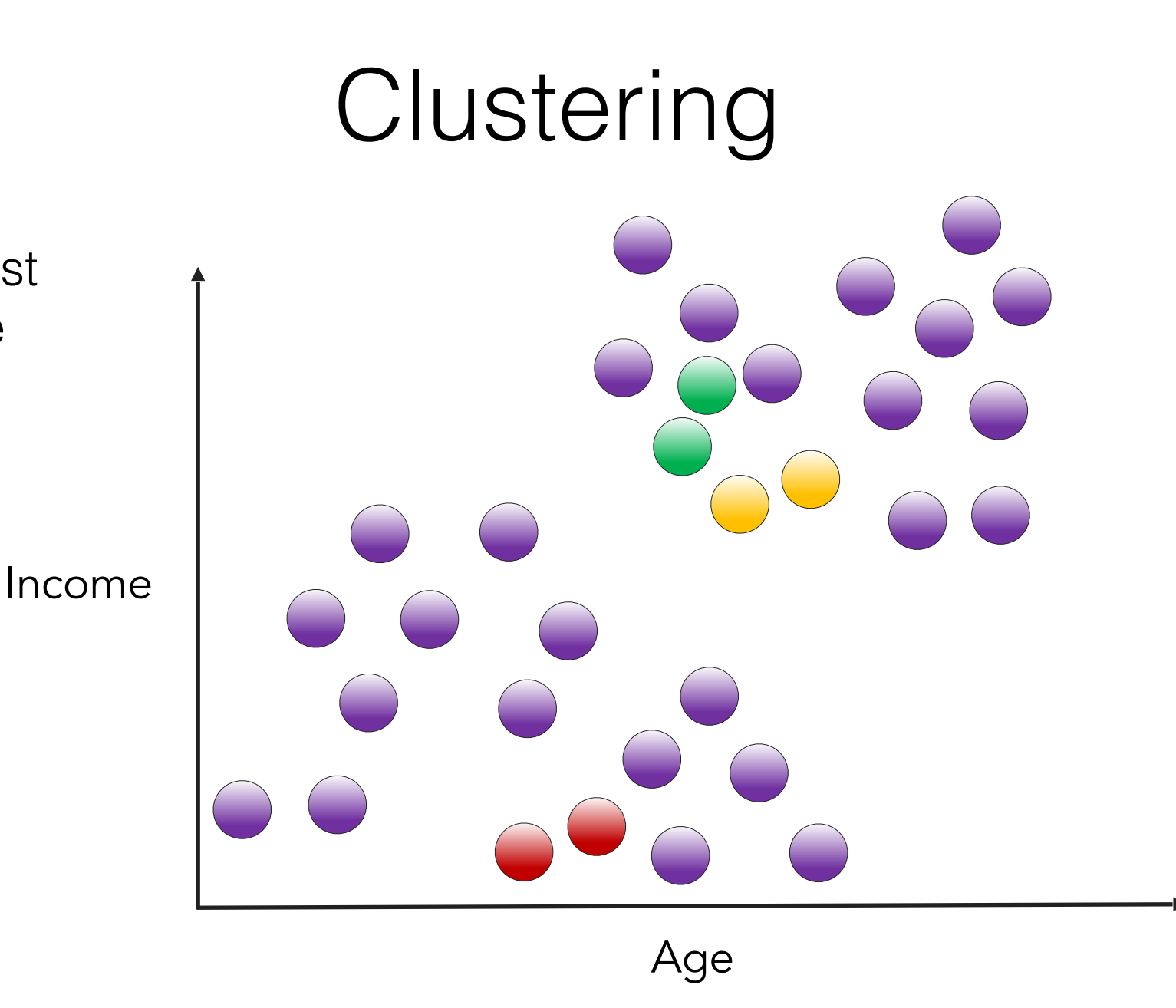

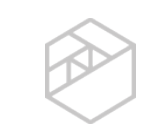

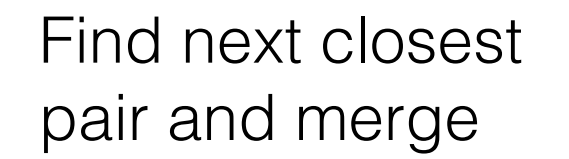

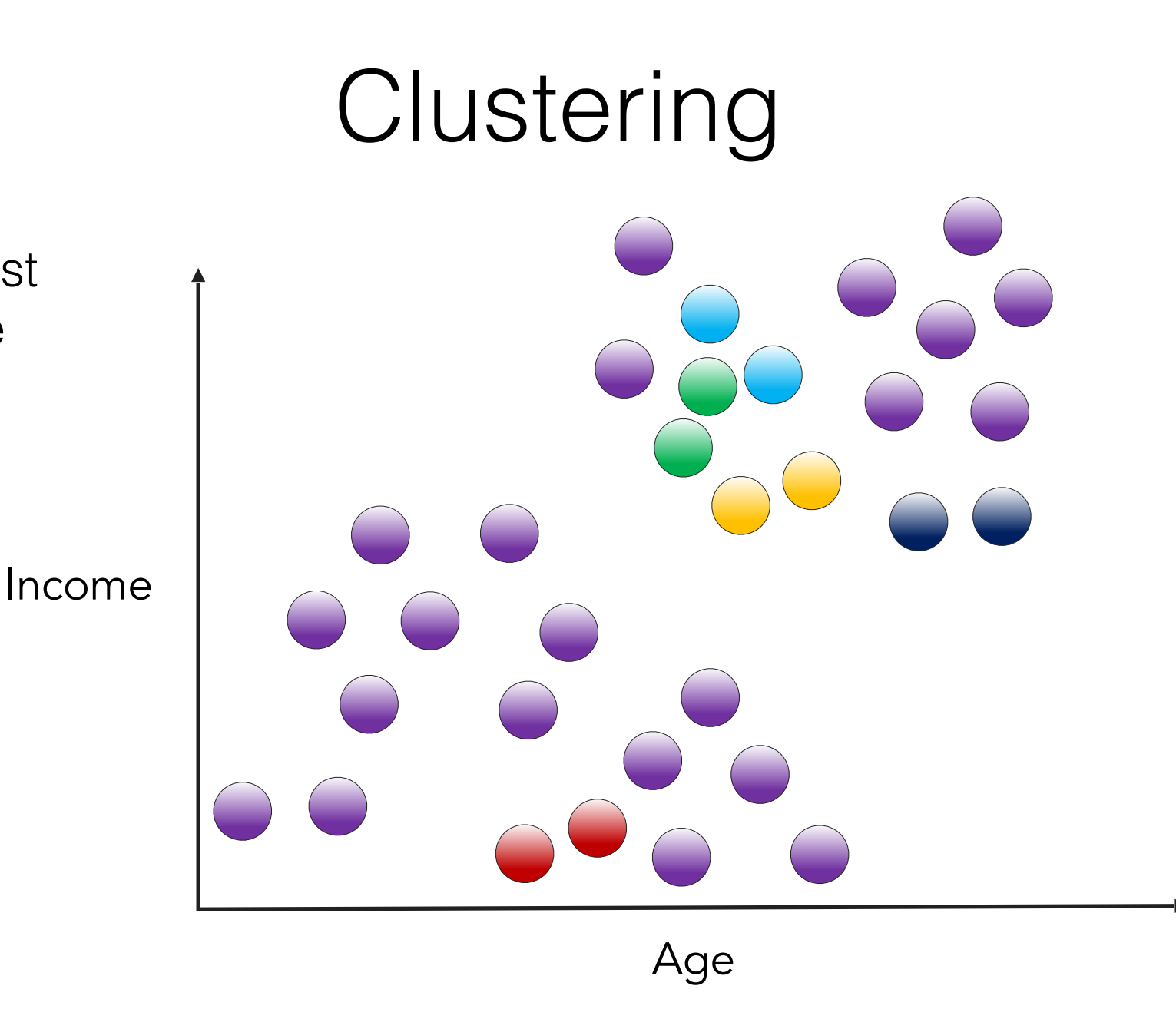

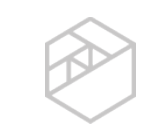

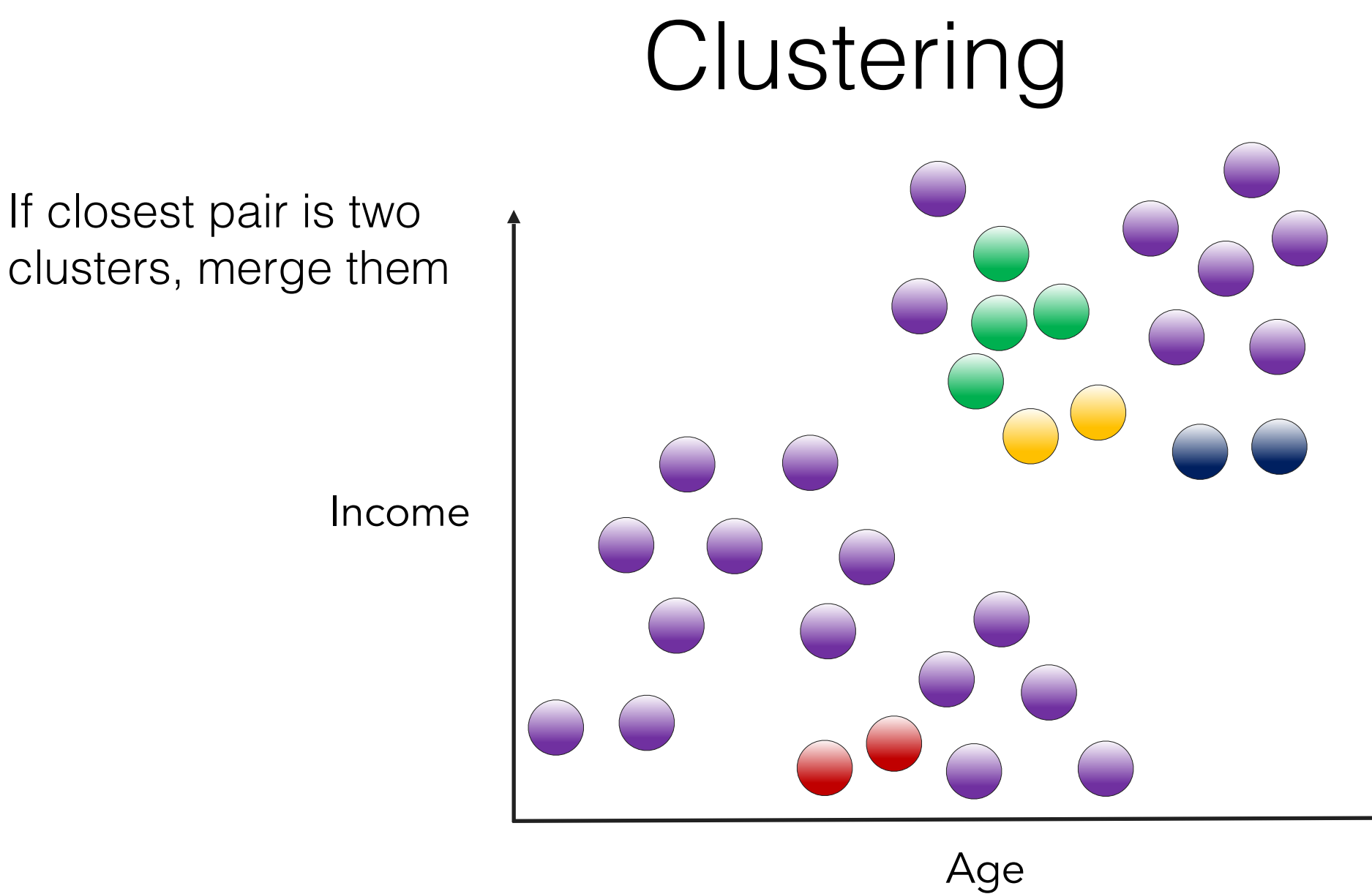

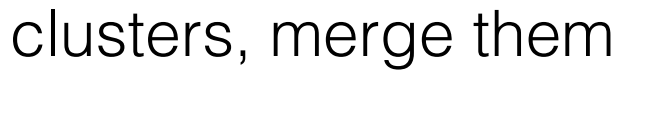

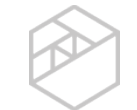

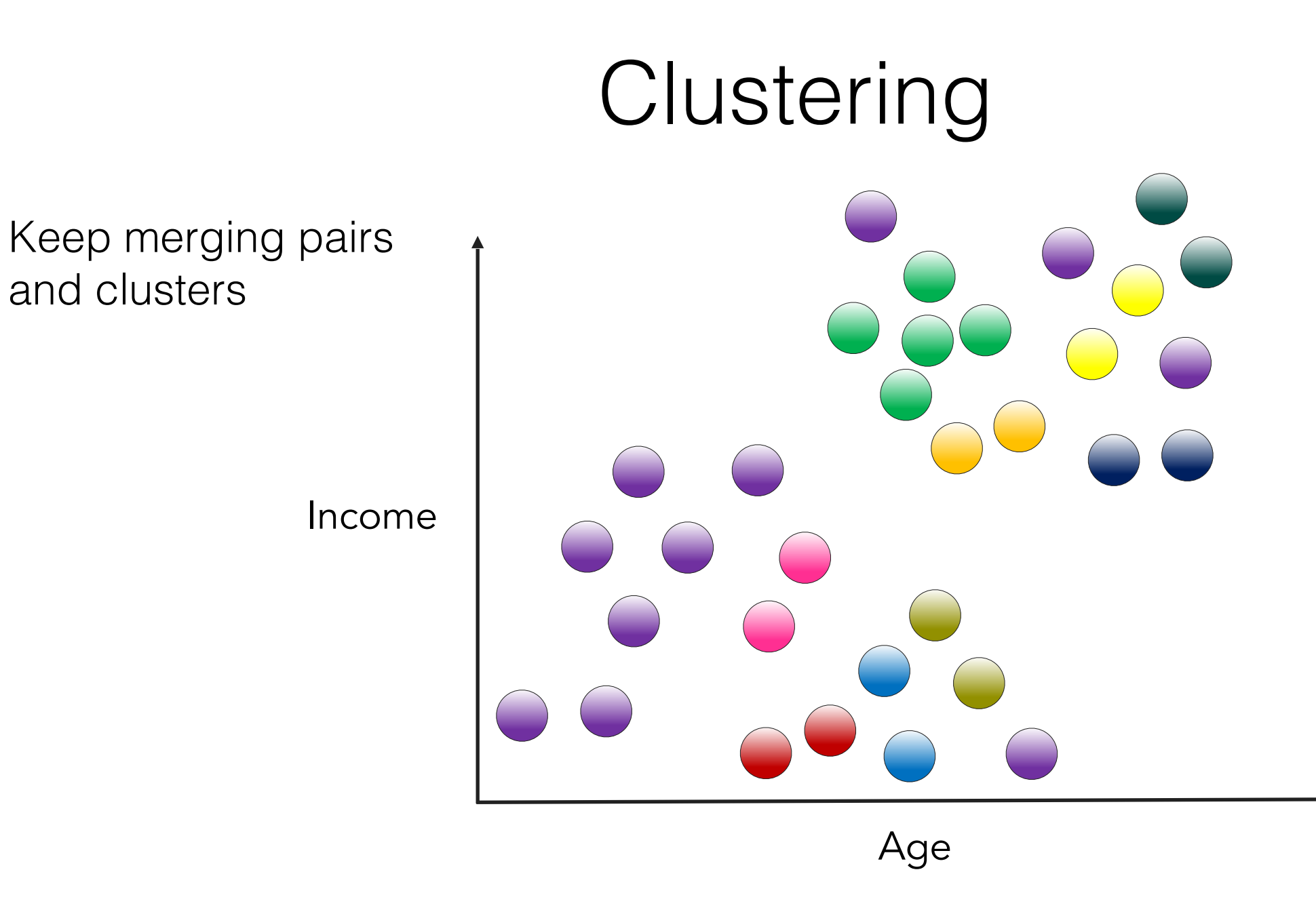

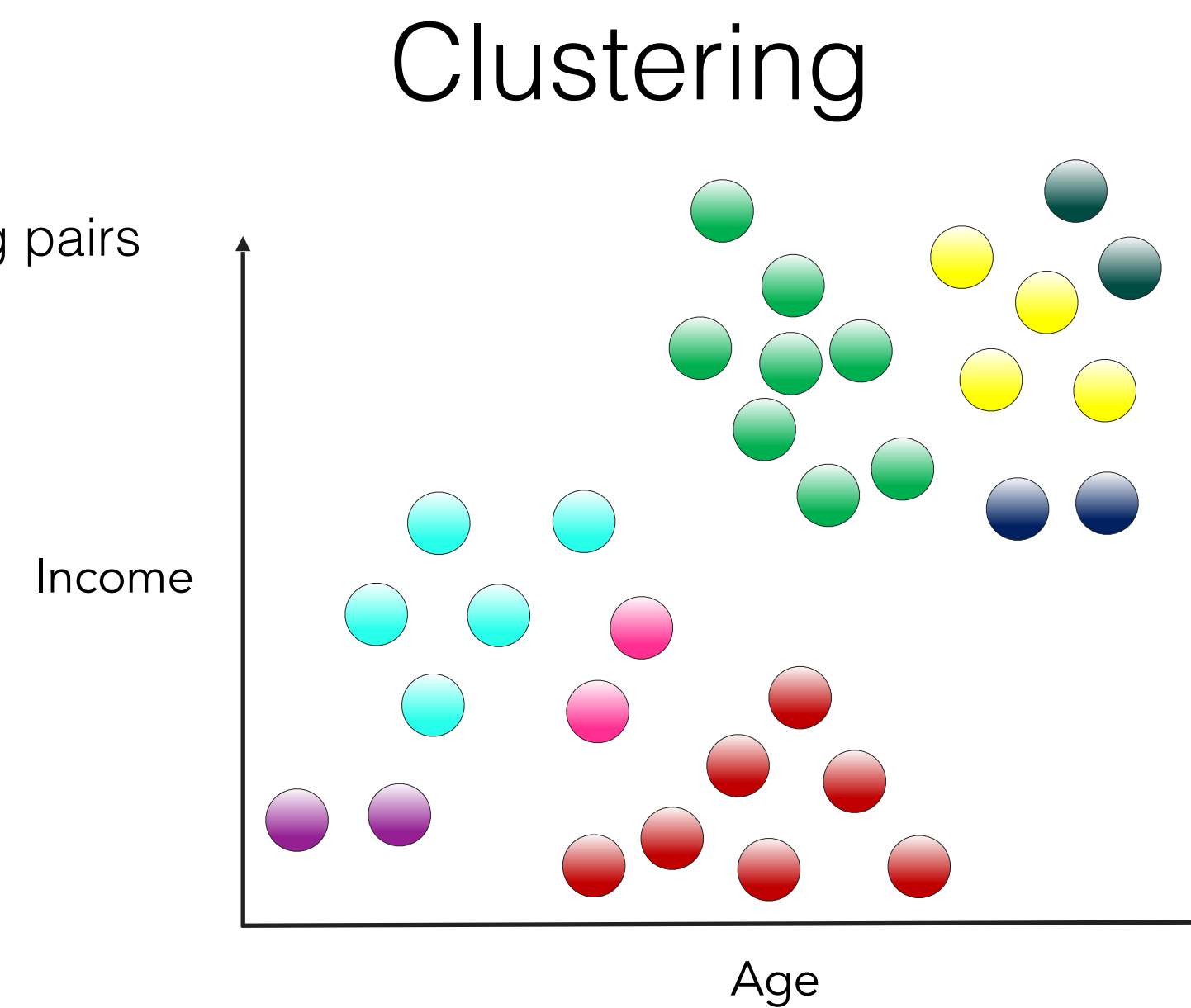

Keep merging pairs and clusters

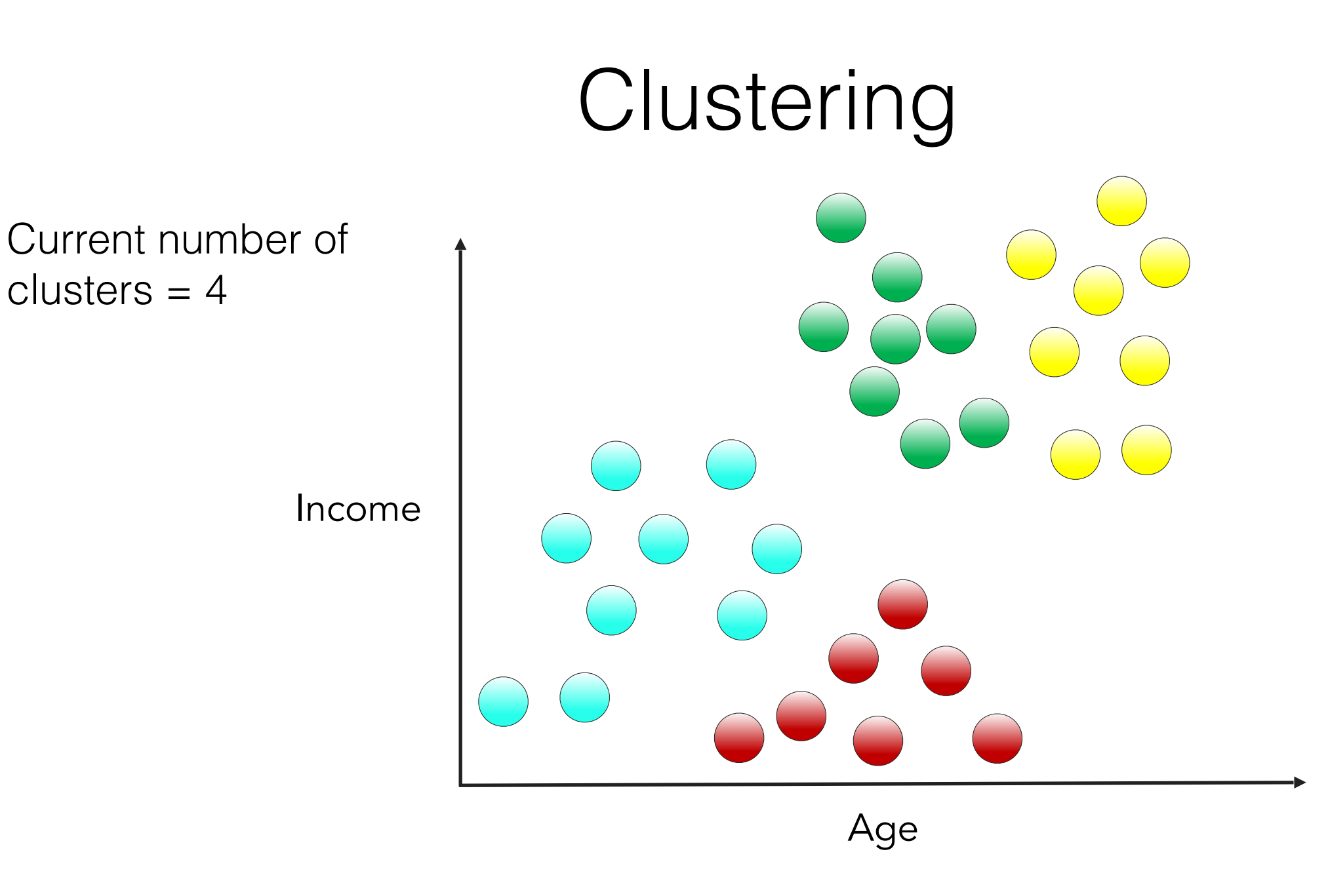

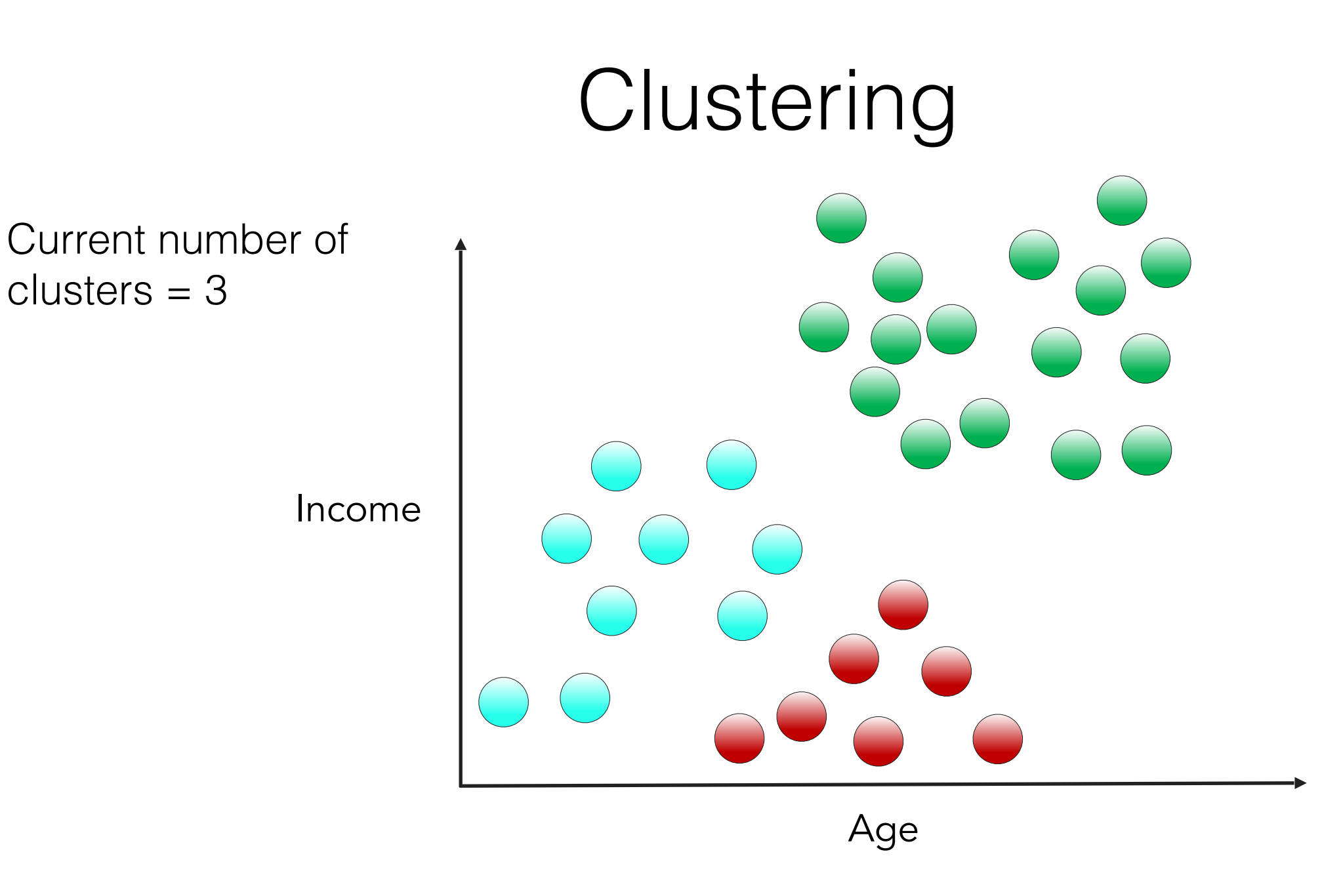

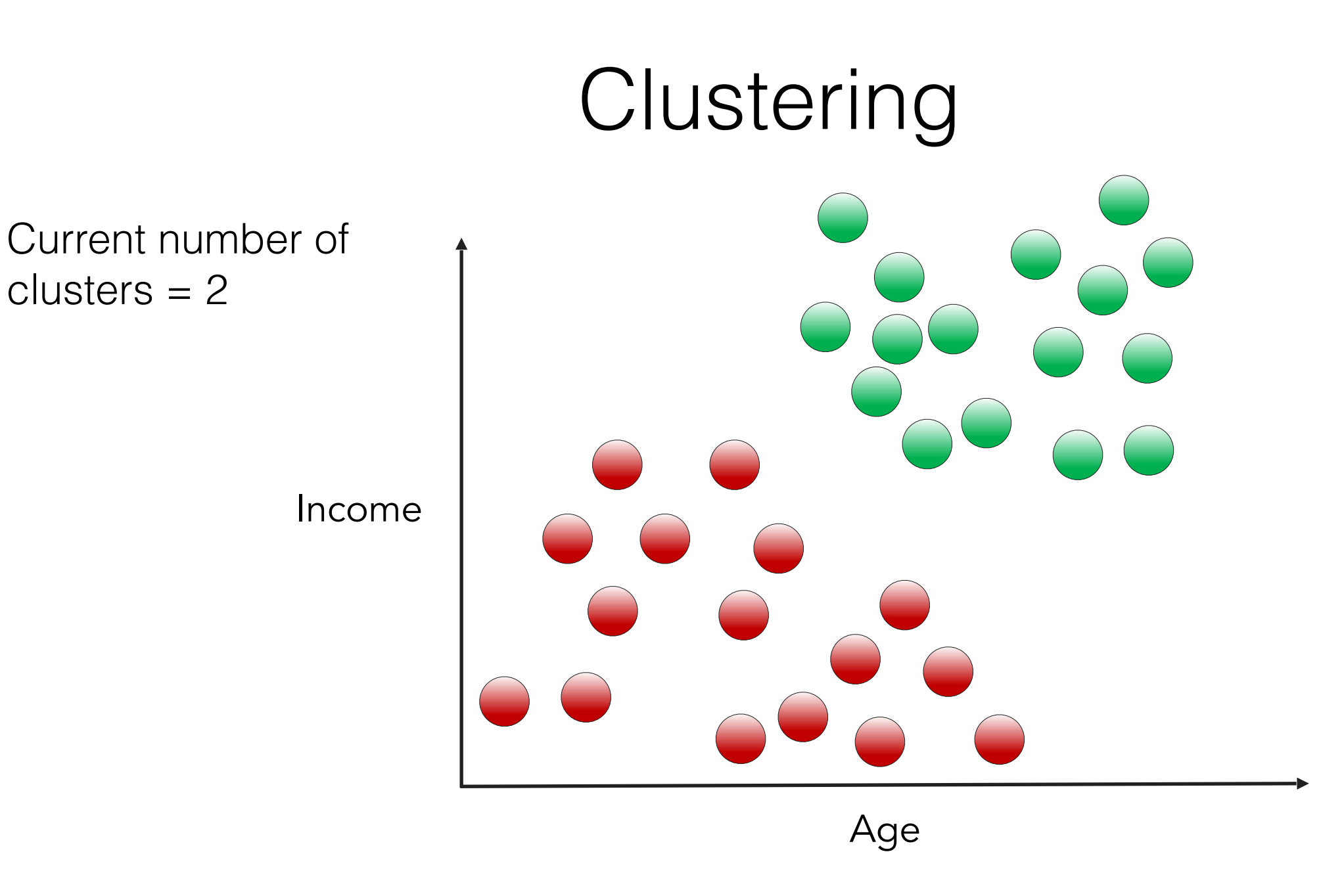

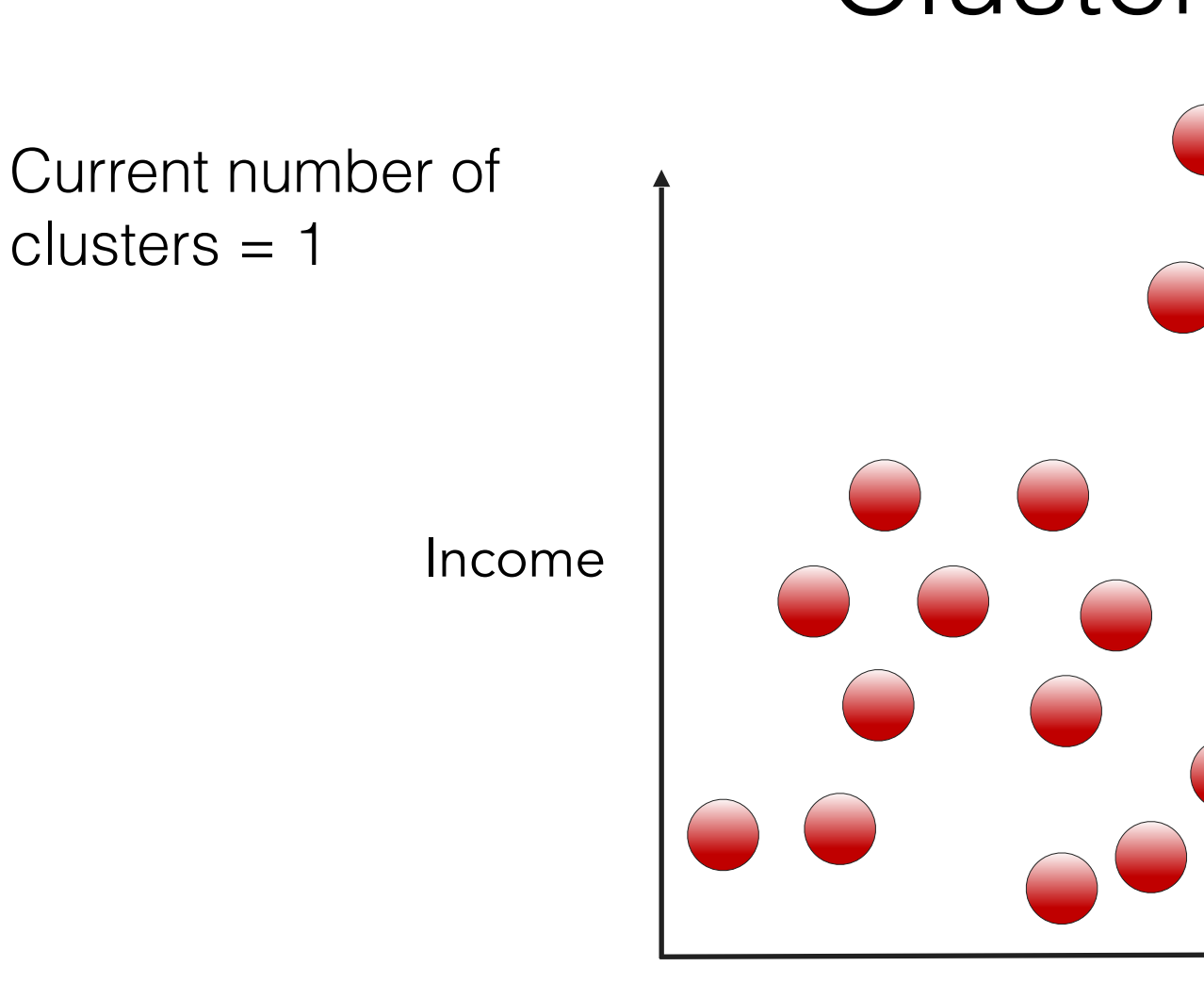

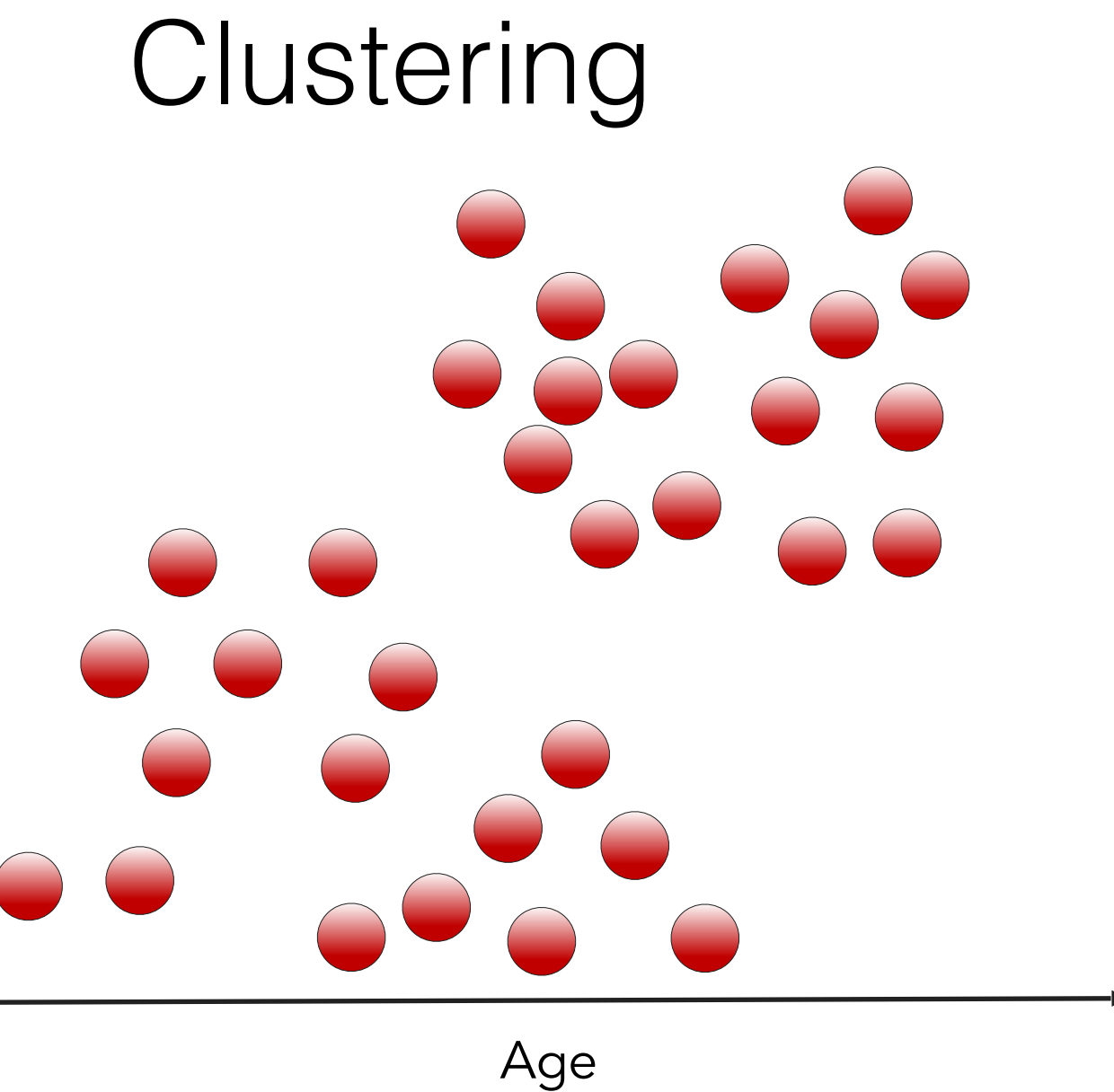

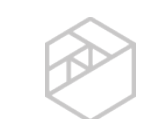

# When to Stop Clustering?

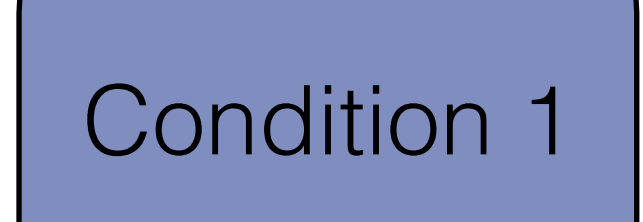

Correct number of clusters is reached

![](_page_43_Picture_3.jpeg)

Cluster linkage (distance) reaches a set value

**Single**: minimum pairwise distance between clusters

Income

![](_page_44_Picture_3.jpeg)

![](_page_44_Picture_4.jpeg)

**Single**: minimum pairwise distance between clusters

Income

![](_page_45_Picture_3.jpeg)

![](_page_45_Picture_4.jpeg)

**Average**: average pairwise distance between clusters

Income

![](_page_46_Picture_3.jpeg)

![](_page_46_Picture_4.jpeg)

**Average**: average pairwise distance between clusters

Income

Age

![](_page_48_Picture_0.jpeg)

**Ward**: merge based on cluster density (inertia)

#### Distance Metrics

![](_page_49_Figure_1.jpeg)

- Clustering requires measuring distance between observations
- Choice of distance metric is extremely important to clustering success

$$
\bigotimes
$$

![](_page_50_Figure_0.jpeg)

![](_page_50_Figure_1.jpeg)

![](_page_51_Figure_0.jpeg)

#### Cosine Distance

![](_page_52_Figure_1.jpeg)

#### Cosine Distance

![](_page_53_Figure_1.jpeg)

# Distance Metrics for Text

![](_page_54_Figure_1.jpeg)

![](_page_54_Picture_2.jpeg)

# Distance Metrics for Text

![](_page_55_Figure_1.jpeg)

#### Practice Clustering

![](_page_56_Picture_1.jpeg)

05\_Hierarchical\_Clustering\_Walkthrough

![](_page_56_Picture_3.jpeg)

06\_Hierarchical\_Clustering\_Exercises

![](_page_56_Picture_5.jpeg)

# Topic Modeling

![](_page_57_Picture_17.jpeg)

- Goal: Discover topics in a large collection of documents
- For example, articles arranged by topic on a news site

#### Document Structure

![](_page_58_Picture_18.jpeg)

- Assume a document is a distribution of topics
- An article can be 30% business, 30% tech, 40% science

#### Topic Structure

- Assume a topic is a distribution over words
- Topic 1 is about sports so it uses "game" and "team" frequently
- Topic 2 can also use the words "team" or "game" but less frequently than topic 1

![](_page_59_Picture_42.jpeg)

![](_page_59_Picture_5.jpeg)

#### The Goal

gene dna

 $\sim 100$ 

life

 $1.11$ 

. . .

data

 $\cdots$ 

#### Topic proportions and **Topics Documents** assignments  $0.04$  $0.02$ **Seeking Life's Bare (Genetic) Necessities** genetic 0.01 COLD SPRING HARBOR, NEW YORK- "are not all that far apart." especially in How many genes does an organism need to comparison to the 75,000 genes<br>survive? Last week at the genome meeting then genome, notes Siv Andersson in the h ton genome, notes Siv Anders here,<sup>8</sup> two genome researchers with radically University in rived a different approaches presented complementary views of the basic genes needed for life. ut coming up with sus answer may be more than just  $0.02$ numbers game. One research team, using computer analyevolve 0.01 ses to compare known genomes, concluded more get es are com organism 0.01 that today's organisms can be sustained with sequenced. "It may be a way of organ just 250 genes, and that the earliest life forms any newly sequenced genome," explains required a mere 128 genes. The Arcady Mushegian, a computational molecular biologist at the National Center<br>for Biotechnology Information (NCBI) other researcher mapped genes in a simple parasite and esti-Maamophilus<br>genome<br>1705 genes mated that for this organism. in Bethesda, Maryland. Comparing 800 genes are plenty to do the Redundent an brain  $0.04$ job-but that anything short neuron  $0.02$ of 100 wouldn't be enough.  $0.01$ Although the numbers don't nerve match precisely, those predictions Mysephaama<br>gename<br>469 genes \* Genome Mapping and Sequencing, Cold Spring Harbor, New York, Stripping down. Computer analysis yields an esti-May 8 to 12. mate of the minimum modern and ancient genomes.  $0.02$ SCIENCE . VOL. 272 . 24 MAY 1996  $0.02$ number computer 0.01

- Find document topic distribution
- Based on topic word distribution

![](_page_60_Picture_4.jpeg)

# Latent Dirichlet Allocation (LDA)

- Generative model: models how the data is generated
- Assume a set of topics shared by all documents
- To create a document:
	- Generate a topic from the document topic distribution
	- Generate a word from that topic
- Repeat

![](_page_61_Picture_7.jpeg)

#### How is LDA Used?

- Assume a set of documents were generated in this way
- Reverse the generative process to understand topics in a given document
- We won't go into the math
- Let's practice in Python

# Practice Topic Modeling

- We will complete the first part of 07\_LDA\_Walkthrough\_and\_Exercises together
- Then answer the remaining questions

# Deep Learning with Text

• **Problem:** taxonomy count increases dramatically with document size

• **Solution:** use a neural network to create a numerical representation (vector) for each word

![](_page_64_Picture_3.jpeg)

![](_page_64_Figure_4.jpeg)

# Word Embeddings with Word2Vec

• Word vectors can be used to understand relationships between words

• For example:

**man --> woman king --> queen** 

![](_page_65_Figure_4.jpeg)

#### How Can We Use Word2Vec?

• Vectors can be combined to create features for documents

• Neural network requires large training set

![](_page_66_Picture_3.jpeg)

![](_page_66_Picture_4.jpeg)

#### Practice Word2Vec

- We will complete the first part of 08\_Word2Vec\_Walkthrough\_and\_Exercises together
- Then answer the remaining questions

#### Thank You

Contacting me:

- michelle@thisismetis.com
- @modernscientist
- [michellelynngill.com](http://michellelynngill.com)
- [linkedin.com/in/michellelynngill](https://www.linkedin.com/in/michellelynngill/)
- [github.com/mlgill](https://github.com/mlgill)

Contacting Metis:

- @thisismetis
- [thisismetis.com](http://www.thisismetis.com)

![](_page_68_Picture_10.jpeg)

![](_page_69_Picture_0.jpeg)